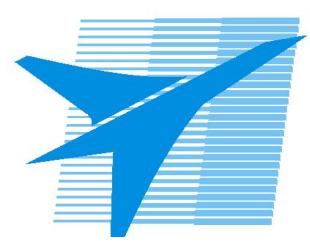

Министерство образования Иркутской области *ГБПОУИО «Иркутский авиационный техникум»*

> Утверждаю Замодуфектора по УР

 $\mathcal{U}_{\mathscr{L}}$  — Коробкова Е.А.

«31» августа 2020 г.

## **КАЛЕНДАРНО-ТЕМАТИЧЕСКИЙ ПЛАН**

на 2020 - 2021 учебный год

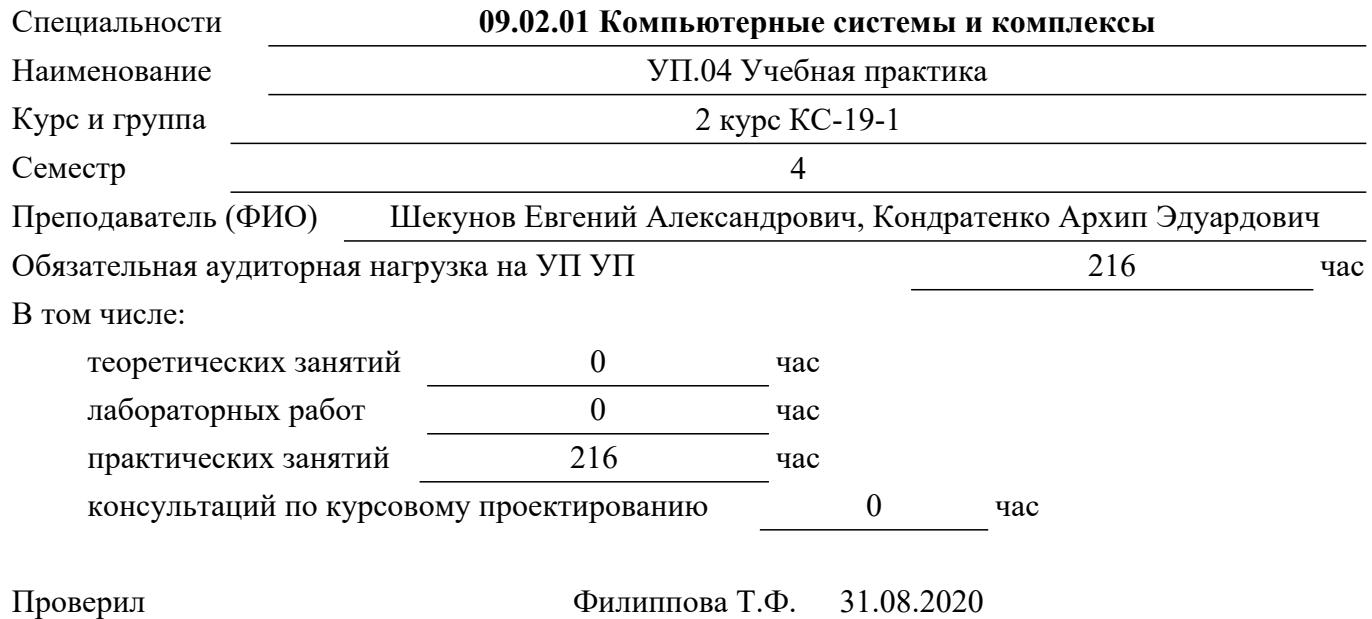

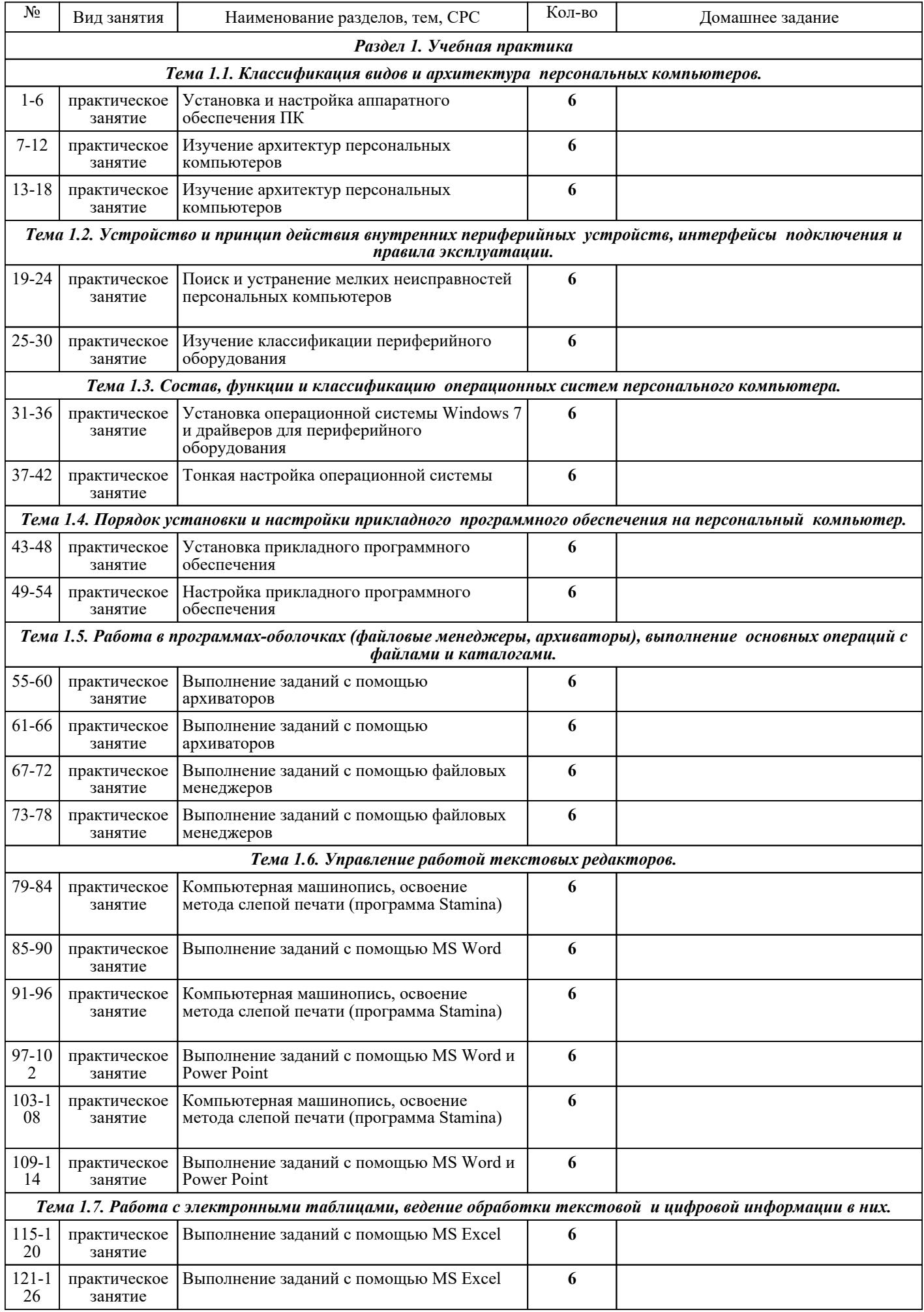

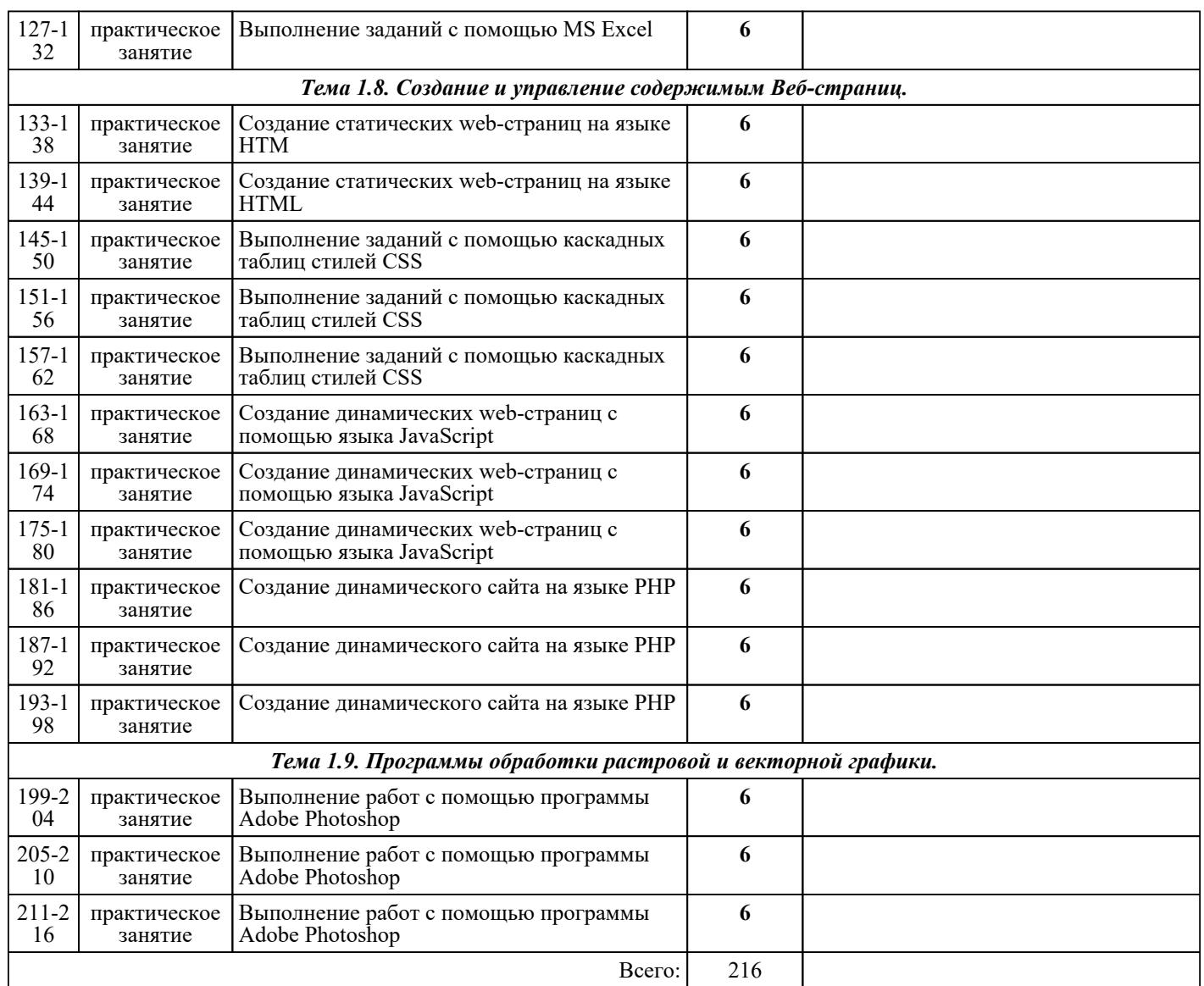

## ЛИТЕРАТУРА